# BL2002PID

Long range 2MP network bullet camera with PID **Quick Start Guide** 

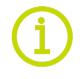

Find additional manuals, the datasheet, the EU Declaration of Conformity, and the latest firmware for this product at:

#### tkhsecurity.com

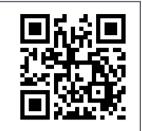

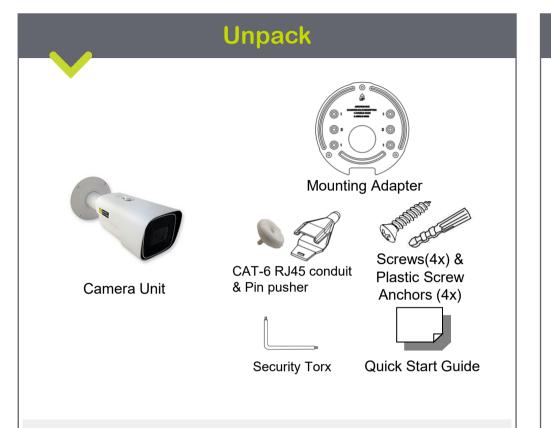

Subject to modification. Actual product and accessories may differ in appearance.

## **Connector Definition**

| No. | Connector          | Definition                                                                                                    |
|-----|--------------------|----------------------------------------------------------------------------------------------------|
| 1   | Alarm I/O          | Alarm I/O connection                                                                                                    |
| 2   | Audio I/O          | Line In and Line Out connection                                                                                               |
| 3   | RJ-45 Port         | For network and PoE connections. Please contact Sigura for a compatible PoE injecter.                                         |
| 4   | Power(DC 12V)      | Power Connection                                                                                                    |
| 5   | Micro SD Card Slot | Insert the SD card into the card slot to store videos and snapshots. Do not remove the SD card when the camera is powered on. |
| 6   | Reset Button       | To restore camera to factory defaults, power<br>up with Reset button pressed for at least 10s.                                |

Table 1 Connector definition

### **Installation Notices**

Caution installation shall be performed by qualified personnel only. Installation shall be in accordance with local procedures. The camera contains batteries.

Battery replacement shall not be applied in view of the risk of explosion. Dispose of used batteries according to the instructions.

For "PoE" input connection, use only with UL listed I.T.E. with "PoE" output. Description for the "PoE" is intended to be connected to not exposed (outside plant) networks or equivalent statement in installation instructions.

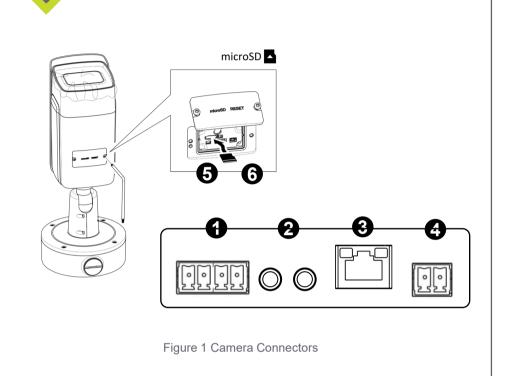

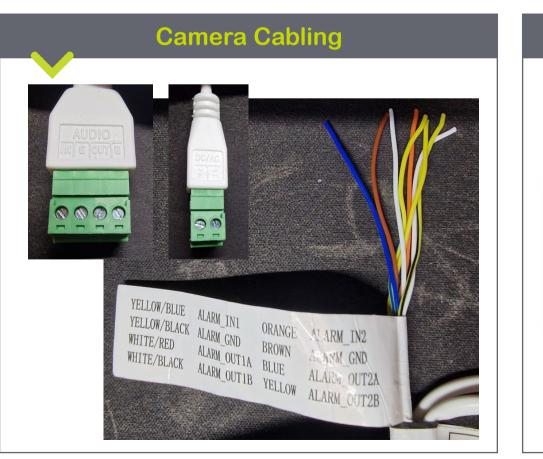

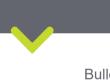

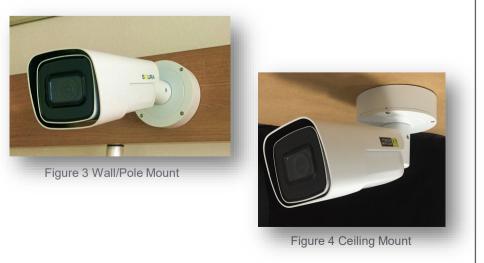

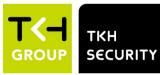

#### **Connectors**

### Waterproof Notice

Bullet camera is suggested to be mounted either by wall/pole mount or ceiling mount. Other mounting may cause potential water leakage at camera, which is not covered in warranty.

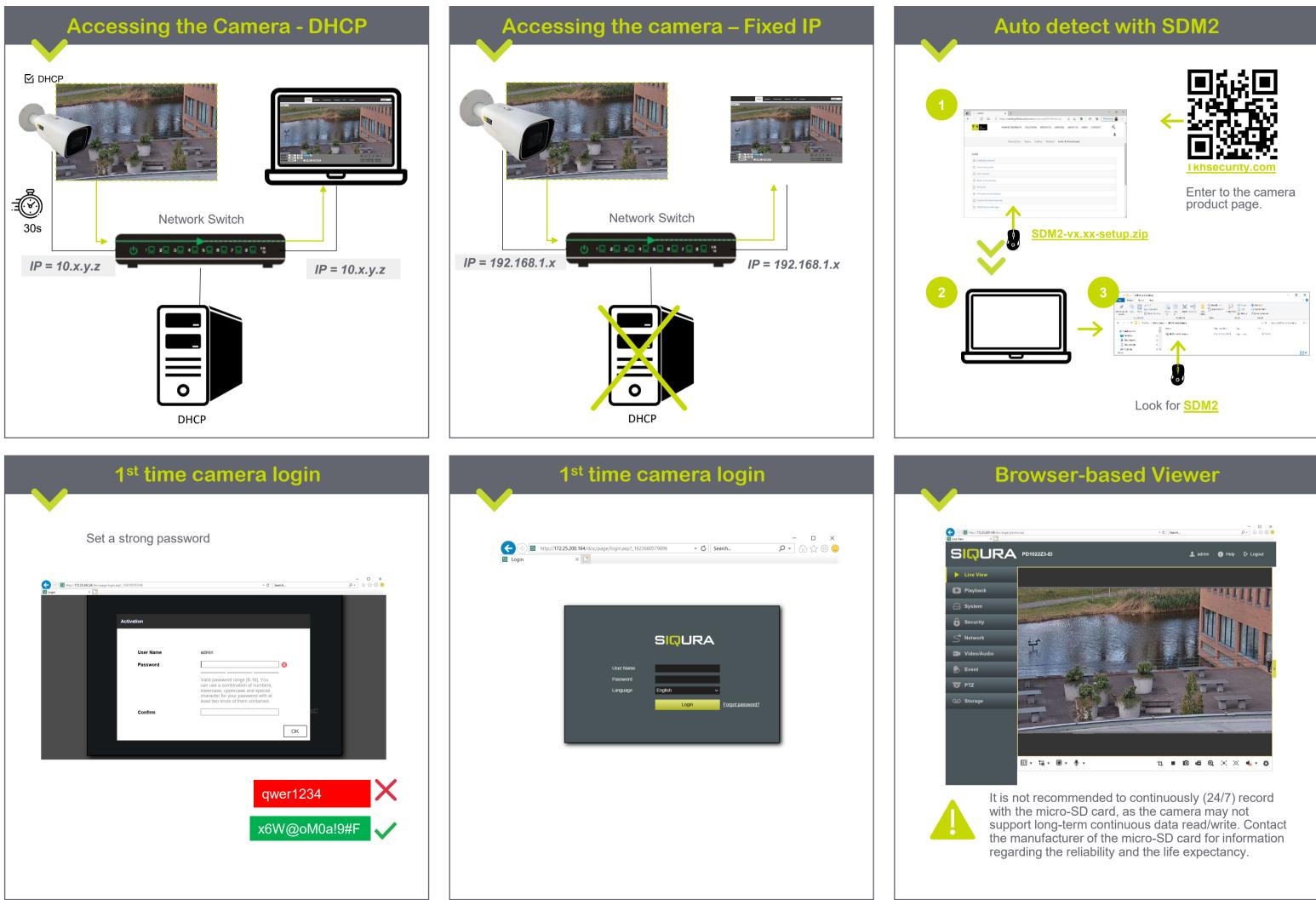

© TKH Security B.V. 2023 | Version 1 (20230220) | BL2002PID-QS-EN